**15 30** 

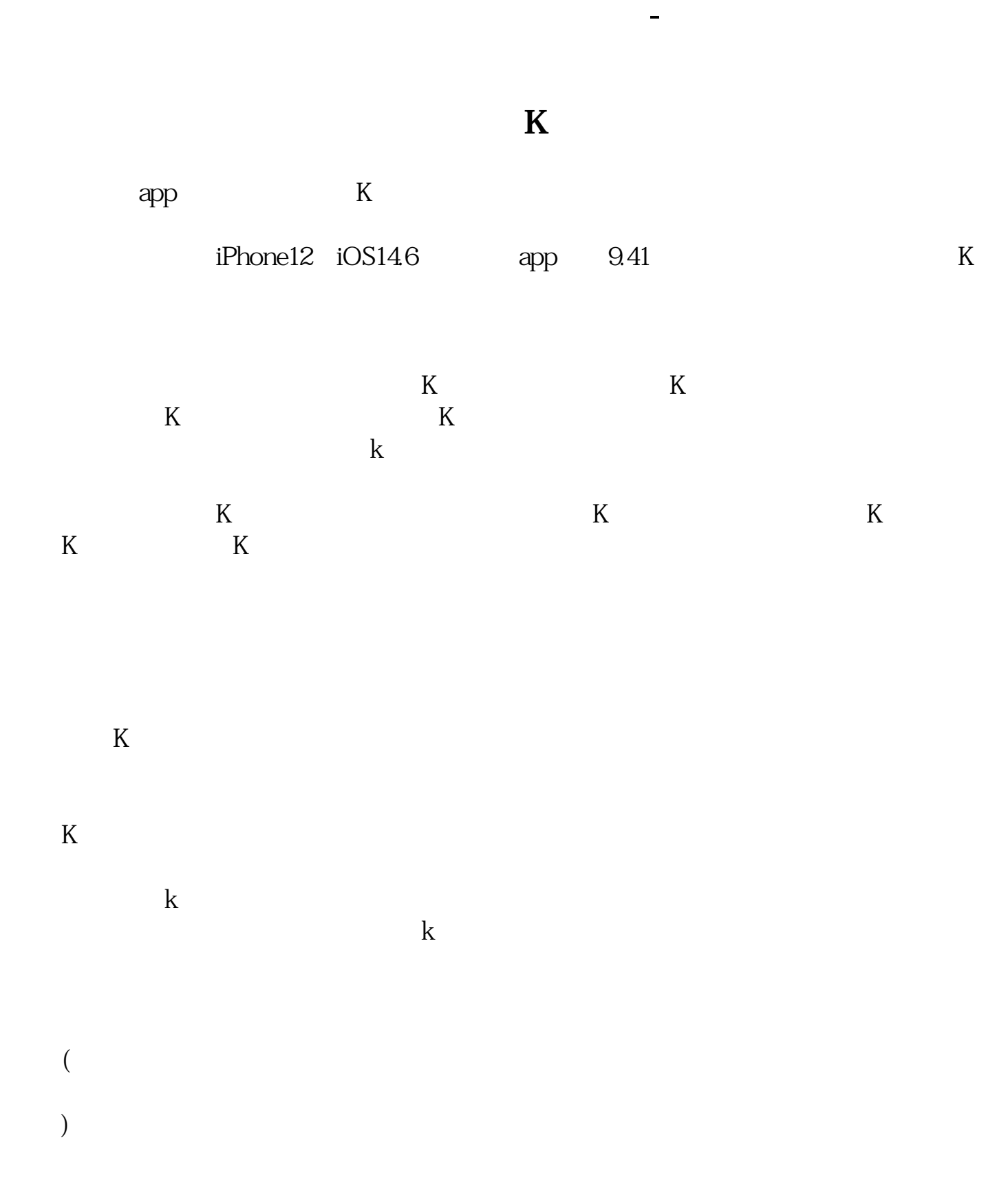

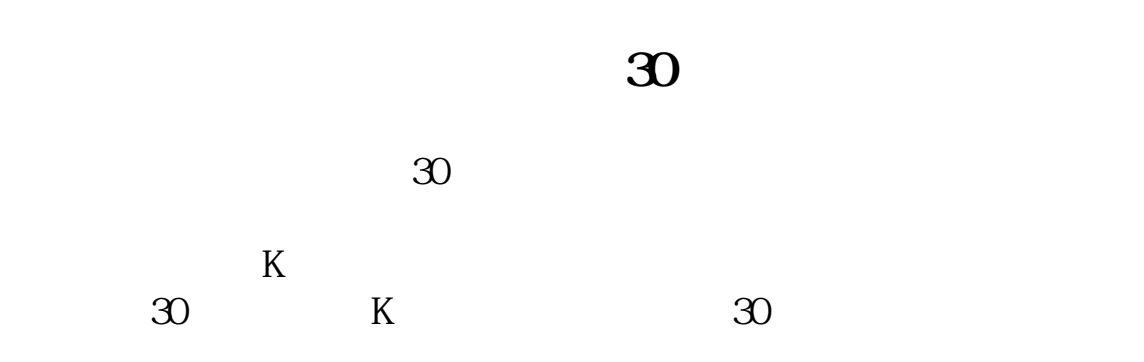

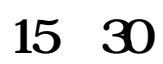

**六、如何用通达信软件进行形态选股,头肩底或者W底?**

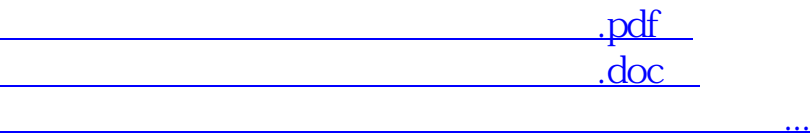

<http://www.tatungdrive.com/chapter/52394534.html>